# **SSAS - Tabular Model**

Classroom or online training course 2 day course outline

This course covers the following topics (any items marked with a \* will be covered if time allows):

# **Visual Studio basics**

- Visual Studio windows
- Setting startup options
- Creating a project

## **Connecting to SQL Server**

- Creating and using connections
- Filtering rows and columns

# Creating a data model

- Hiding from client tools
- Renaming tables/columns
- How column storage works
- How processing works

# Relationships

- Diagram view
- Creating relationships

## **Excel pivot tables**

- Analysing data in Excel
- Connecting from Excel
- Using Excel pivot tables

# Power BI Desktop overview (\*)

- Importing from SSAS
- Basic visualisations
- How publishing works

## Other data sources

- Linking to Excel
- Pasting in data

## **Calculated columns**

- Using IF and SWITCH
- BLANK arithmetic
- Linking tables using RELATED

## Measures

- Creating measures
- SUMX, AVERAGEX, etc.

#### **Changing query context**

- The CALCULATE function
- Using FILTER

#### Prototyping using PowerPivot

- Using PowerPivot
- Importing PowerPivot models into SSAS
- Constraints

### Calendars

- Creating a calendar table
- Using multiple calendars

#### **Date calculations**

- Working days
- · Period to date
- Prior and parallel periods
- Semi-additive measures

### Hierarchies

- · Creating a hierarchy
- Viewing hierarchies

#### **KPIs**

- The parts of a KPI
- · Absolute and relative measures
- Creating and viewing KPIs

#### Perspectives

- · Creating perspectives
- Using in Excel

#### Security (\*)

- How security works
- Creating roles
- · Filtering rows by role

Wise Owl Business Solutions Ltd (company number 05110386) | Tel: (0161) 883 3606 | Web: https://www.wiseowl.co.uk/

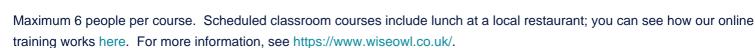

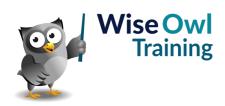